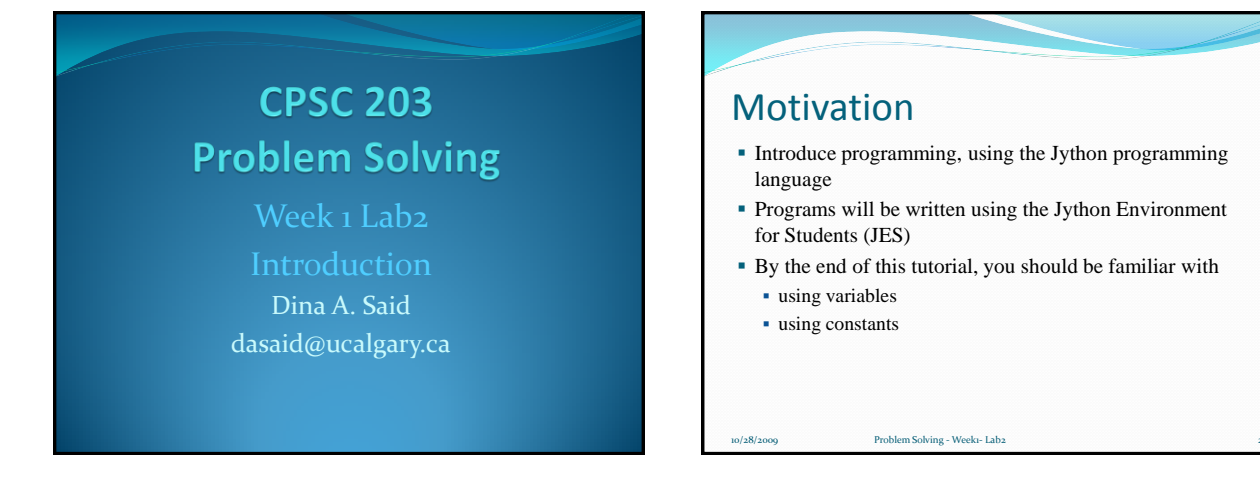

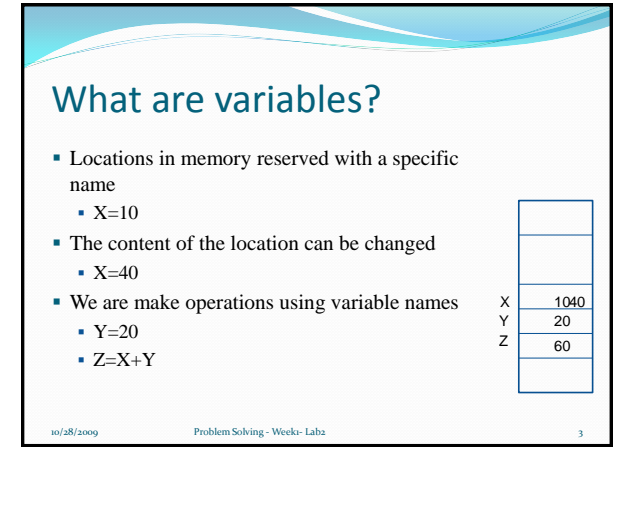

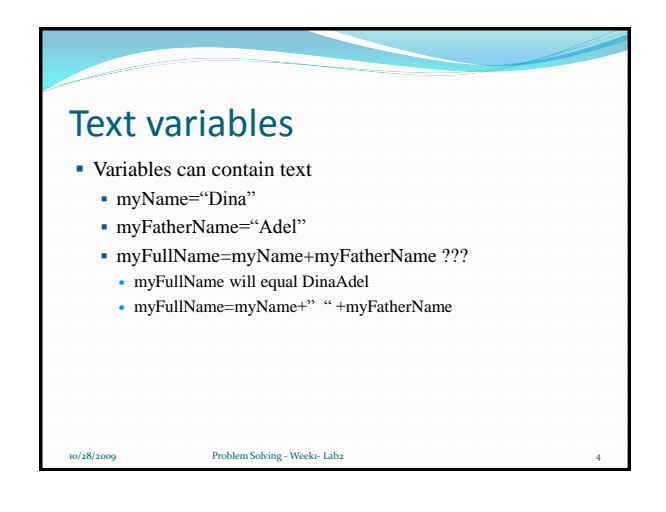

## Exercise

- Using a paper or MS Word:
	- 1. Define the radius of the circle (r ) as 10.5
	- 2. Define pi as 3.14
	- 3. Define the area of the circle (A) as  $pi^*r^*r$
	- 4. Define the perimeter of the circle (P) as 2\*pi\*r
- If this is a program, you can change r to several values and obtain A and P (This is the same way your calculator defines multiplication as a program of multiple additions)
- Also, you can change the accuracy of Pi

10/28/2009 Problem Solving - Week1- Lab2 5

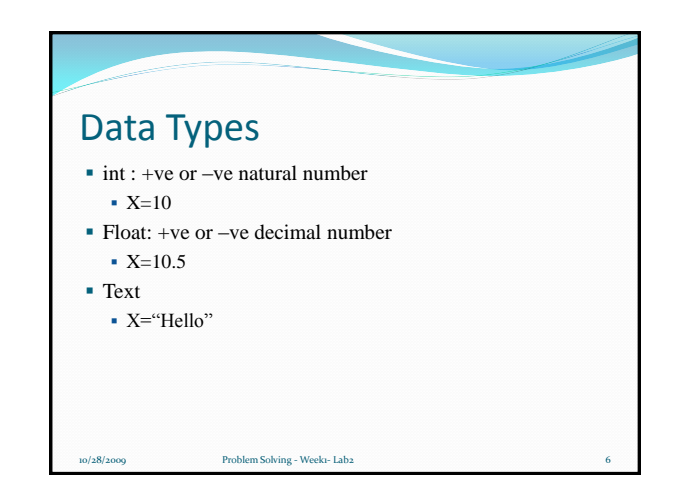

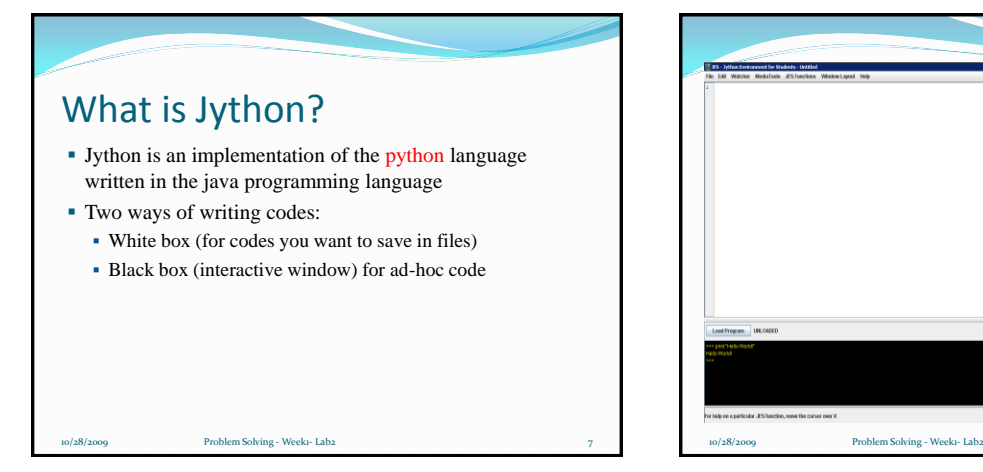

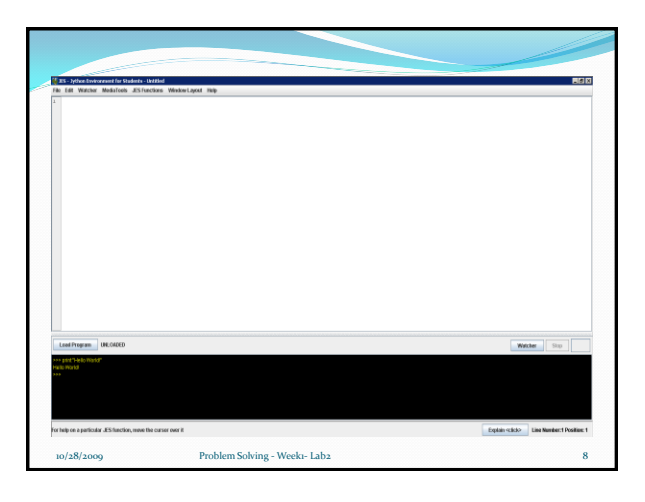

## Exercise

In the interactive window (black box), write:

- print "Hello World!"
- print "Hello" + " python"

10/28/2009 Problem Solving - Week1- Lab2 9

- Print  $X \rightarrow$  an error will be generated because you didn't define X
- $\bullet$  X= 10
- Print X

## • Notes:

- You must add a space before the second word
- You can get the last typed statement by using upper arrow
- You should use double quotes before and after texts

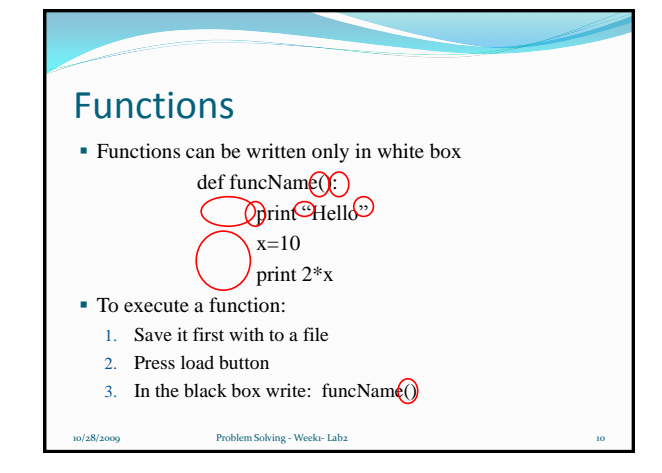

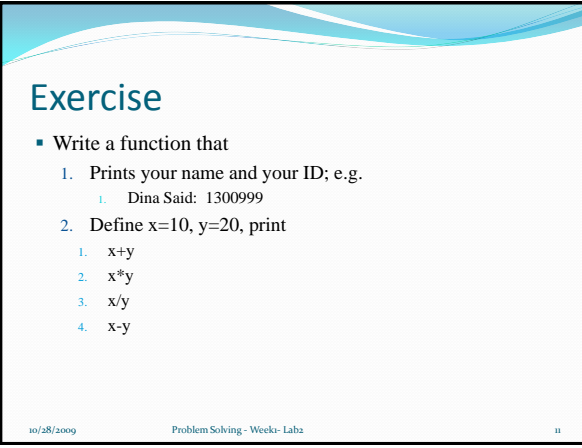

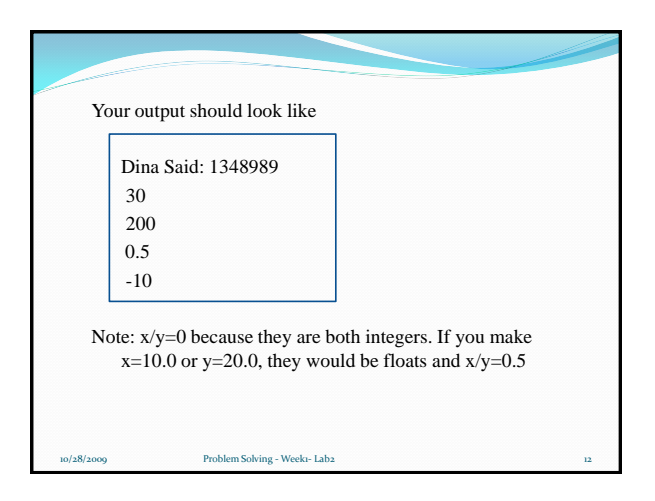

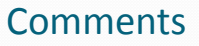

- Comments are very important for documentation
- They are not being executed. This is just for your understanding
- To write a comment:

10/28/2009 Problem Solving - Weeki- Labz

- Use # in the beginning of the statement
- e.g.
	- #This program was created by Dina Said as an example for CPSC771, week1-lab1 of problem solving on March 4th, 2009

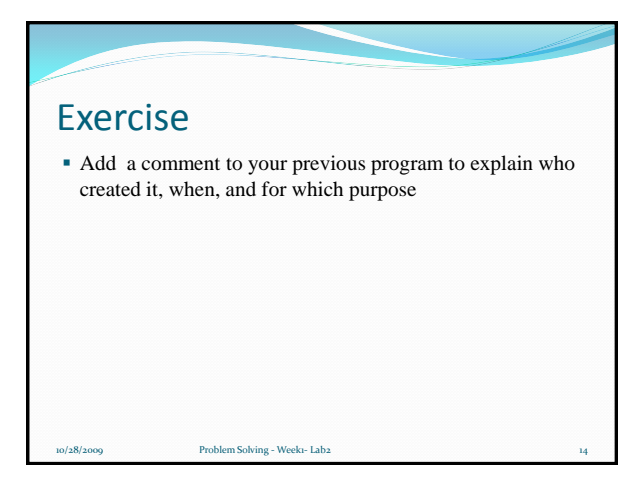

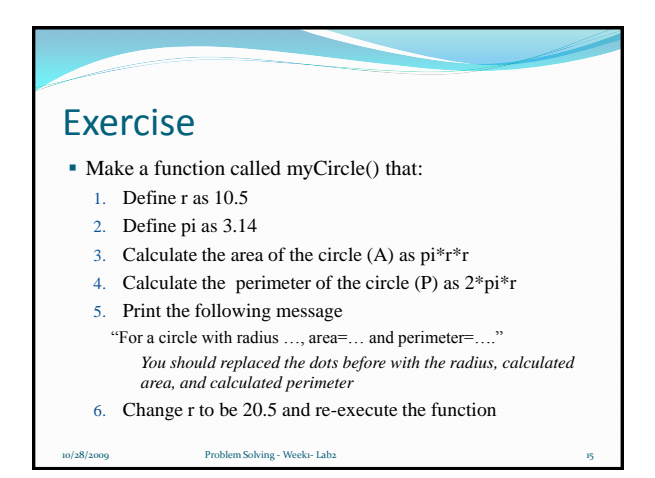